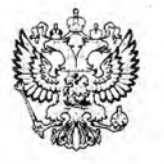

ПРОКУРАТУРА РОССИЙСКОЙ ФЕДЕРАЦИИ ПРОКУРАТУРА ПРИМОРСКОГО КРАЯ

## ПРОКУРАТУРА КРАСНОАРМЕЙСКОГО РАЙОНА

ул. Калинина, 5, с. Новопокровка, 692171

14.08.2016 No 7-2-2016/2045

Директору МБДОУ «Детский сад<br>общеразвивающего вида № 10» с. Новопокровка Красноармейского района

Кононенко О.В.

ул. Советская, 107, ул. Советский, т. с.,<br>с. Новопокровка,<br>Красноармейский район,<br>Приморский край, 692171

## **ПРЕДСТАВЛЕНИЕ**

об устранении нарушений Федерального закона «Об образовании в Российской Федерации»

 $12 + 09$ <br> $19 + 21$ <br> $19 + 08$ 

Прокуратурой Красноармейского района проведена проверка исполнения муниципальными образовательными организациями Красноармейского района законодательства об образовании при подготовке к учебному 2016-2017 году.

организацией предоставления общедоступного Под образования  $\mathbf{B}$ соответствии п. 15 ч. 3 ст. 28 Федерального закона «Об образовании в Российской Федерации» создание необходимых условий для охраны и укрепления здоровья, организации питания обучающихся и работников образовательной организации.

соответствии с Федеральным законом № 69-ФЗ «О пожарной B. безопасности» обеспечение пожарной безопасности является одной из важнейших функций государства. Под системой обеспечения пожарной безопасности понимается совокупность сил  $\overline{M}$ средств, также мер правового, a организационного, экономического, социального  $\, {\rm M}$ научно-технического характера, направленных на борьбу с пожарами. Основными элементами системы обеспечения пожарной безопасности являются органы государственной власти, органы местного самоуправления, организации, граждане, принимающие участие в обеспечении пожарной безопасности.

Согласно ст. 20 Федерального закона от 21.12.1994 № 69-ФЗ «О пожарной безопасности» нормативное регулирование в области пожарной безопасности установление уполномоченными государственными органами в нормативных документах обязательных для исполнения требований пожарной безопасности. К нормативным документам по пожарной безопасности относятся стандарты, нормы и правила пожарной безопасности, инструкции и иные документы, содержащие требования пожарной безопасности.

Статьей 1 Федерального закона от 22.07.2008 № 123-ФЗ «Технический регламент о требованиях пожарной безопасности» устано пре мо Noro обновокон принят в целях защиты жизни, здоровья, имущества граждан и юридических лиц, государственного и муниципального имущества от пожаров, определяет основные положения технического регулирования в области пожарной безопасности и устанавливает общие требования пожарной безопасности к объектам защиты (продукции), в том числе к зданиям, сооружениям и строениям, промышленным объектам, пожарно-технической продукции и продукции общего назначения.

В соответствии с ч. 7 ст. 83 Федерального закона «Технический регламент о требованиях пожарной безопасности» от 22.07.2008 № 123-ФЗ предусмотрено, что системы пожарной сигнализации должны обеспечивать подачу светового и звукового сигналов о возникновении пожара на приемно-контрольное устройство в помещении дежурного персонала или на специальные выносные устройства оповещения, а в зданиях классов функциональной пожарной опасности Ф 1.1, Ф 1.2. Ф 4.1, Ф 4.2 - с дублированием этих сигналов на пульт подразделения пожарной охраны без участия работников объекта и (или) транслирующей этот сигнал организации.

По результатам проверки установлено, что  $\overline{B}$ помещениях 10 общеобразовательной организации МБДОУ  $N<sub>2</sub>$  $\mathbf{c}$ . Новопокровка Красноармейского района Приморского края система пожарной сигнализации не дублирует подачу светового и звукового сигналов о возникновении пожара на пульт подразделения пожарной охраны без участия работников объекта и (или) транслирующей этот сигнал организации.

Согласно ст. 28 Федерального закона «Об образовании в Российской Федерации» к компетенции образовательной организации в установленной сфере деятельности относится обеспечение создания и ведения официального сайта образовательной организации в сети «Интернет».

В соответствии со ст. 29 Федерального закона «Об образовании в Российской Федерации» образовательные организации формируют открытые и общедоступные информационные ресурсы, содержащие информацию об их деятельности, и обеспечивают доступ к таким ресурсам посредством размещения их в информационно-телекоммуникационных сетях, в том числе на официальном сайте образовательной организации в сети «Интернет».

При этом, образовательные организации обеспечивают открытость и доступность информации о деятельности образовательной организации в целом, об организационно-правовой форме и праве осуществления образовательной деятельности, отчетах о результатах самообследования, документы о порядке оказания платных образовательных услуг, предписания органов, осуществляющих государственный контроль (надзор) и иной информации.

Кроме того, постановлением Правительства РФ от 10.07.2013 № 582 утверждены Правила размещения на официальном сайте образовательной организации в информационно-телекоммуникационной сети «Интернет» и обновления информации об образовательной организации.

Данными Правилами определен порядок размещения на официальном сайте образовательной организации в информационно-телекоммуникационной сети «Интернет» и обновления информации об образовательной организации, за исключением сведений, составляющих государственную и иную охраняемую законом тайну, в целях обеспечения открытости и доступности указанной информации.

В результате проверки установлено, что в МБДОУ № 10 с. Новопокровка отсутствует сайт образовательной организации.

Также, Приказом от 11.11.2009 № 2013 «О мерах по обеспечению пожарной и антитеррористической безопасности образовательных учреждений» предписано руководителям подведомственных образовательных учреждений ПОИНЯТЬ дополнительные меры по усилению режима пожарной и антитеррористической а органам исполнительной власти субъектов Российской безопасности, Федерации предусмотреть в бюджетах субъектов и муниципальных образований создание комплексной системы обеспечения безопасности на средства образовательных учреждений; разработать и реализовать комплекс мероприятий по оснащению образовательных учреждений современными техническими противопожарной и антитеррористической защиты средствами (системы видеонаблюдения, тревожной сигнализации, контроля, управления доступом и эвакуацией обучающихся и работников).

В целях определения методических подходов к организации создания системы обеспечения безопасности образовательных учреждений, елиной Министерством образования и науки Российской Федерации 04.06.2008 разработаны методические указания, в соответствии которыми  $\mathbf{C}$ антитеррористическая защищенность образовательного учреждения считается одним из критериев обеспечения безопасности при оценке готовности учебных заведений к новому учебному процессу.

При этом при решении вопроса о готовности учреждения осуществлять образовательную деятельность необходимо учитывать наличие обеспечения инженерно-технических охраны (охранно-пожарной охраны, средств сигнализации, тревожной сигнализации, системы видеонаблюдения и контроля).

Согласно пункту 6.48 СП 118.13330.2012. Свод правил. Общественные сооружения. Актуализированная редакция СНиП  $31 - 06 - 2009$ здания  $\mathbf{M}$ утвержденного Приказом Минрегиона России от 29.12.2011 № 635/10, для комплексной безопасности и антитеррористической защищенности учреждений образования и их учащихся следует предусматривать на первом этаже помещения для охраны с установкой в них систем видеонаблюдения, пожарной и охранной сигнализации и канала передачи тревожных сообщений в органы внутренних дел (вневедомственной охраны) или в ситуационные центры «Службы 112».

Из содержания п. 8 ч. 1 ст. 41 Закона № 273-ФЗ следует, что охрана здоровья обучающихся включает в себя обеспечение безопасности обучающихся во время пребывания в образовательном учреждении. В силу ст. 28 Закона № 273-ФЗ к компетенции образовательной организации в установленной сфере деятельности относятся материально-техническое обеспечение образовательной деятельности, оборудование помещений в соответствии с государственными и местными нормами и требованиями, в том числе в соответствии с федеральными образовательными государственными стандартами, **федеральными** государственными требованиями, образовательными стандартами.

Образовательная организация обязана осуществлять свою деятельность в

соответствии с законодательством об образовании, в том числе создавать безопасные условия обучения, воспитания обучающихся, присмотра и ухода за обучающимися, их содержания в соответствии с установленными нормами, обеспечивающими жизнь и здоровье обучающихся, работников образовательной организации.

Пунктом 11 Концепции противодействия терроризму в Российской Федерации, утвержденной Президентом РФ 05.10.2009, к основным задачам противодействия терроризму отнесены: обеспечение безопасности граждан и антитеррористической защищенности потенциальных объектов террористических посягательств, в том числе критически важных объектов инфраструктуры и жизнеобеспечения, а также мест массового пребывания людей, а также осуществление организационного, правового, оперативного. Mep административного, режимного. военного  $\overline{M}$ технического характера. направленных Ha обеспечение антитеррористической защищенности потенциальных объектов террористических посягательств.

Однако, проведенной прокуратурой района проверкой установлено, что в образовательной организации отсутствует система видеонаблюдения.

Вышеизложенные обстоятельства ставят под угрозу реализацию учащимися права на основное общее образование, а также свидетельствуют об отсутствии эффективной работы по устранению причин и условий, способствующих указанным нарушениям, и стали возможны ввиду ненадлежащего исполнения должностными лицами учреждения своих обязанностей и отсутствия контроля со стороны руководства.

На основании изложенного, руководствуясь ст. 7, 24 Федерального закона «О прокуратуре Российской Федерации»,

## ТРЕБУЮ:

Безотлагательно рассмотреть настоящее представление 1.  $\boldsymbol{H}$ принять исчерпывающие меры к устранению допущенных нарушений закона, причин и условий, им способствующих.

2. Рассмотреть вопрос о привлечении должностных лиц, допустивших нарушения закона к дисциплинарной ответственности.

3. Рассмотреть настоящее представление с участием прокурора. С этой целью своевременно уведомить прокуратуру Красноармейского района о времени и месте рассмотрения представления.

4. О результатах рассмотрения представления сообщить письменно в прокуратуру Красноармейского района в установленный законом месячный срок.

Прокурор района

советник юстиции

В.А. Бакаев

муниципальное бюджетное дошкольное образовательное учреждение «Детский сад общеразвивающего вида № 10» с. Новопокровка, Красноармейского муниципального района, Приморского края № 64/1 от 12.10.2016 г. 692171, Приморский край, Красноармейский район, с. Новопокровка. ул. Советская 107. тел.21-4-53

В прокуратуру Красноармейского района прокурору района В.А. Бакаеву

## отчет об исполнении представления

в соответствии с представлением прокуратуры Красноармейского района от 24.08.2016 г. № 7-2-2016/2645 муниципальное бюджетное образовательное учреждение «Детский сад общеразвивающего вида № 10» с. Новопокровка Красноармейского муниципального района Приморского края сообщает:

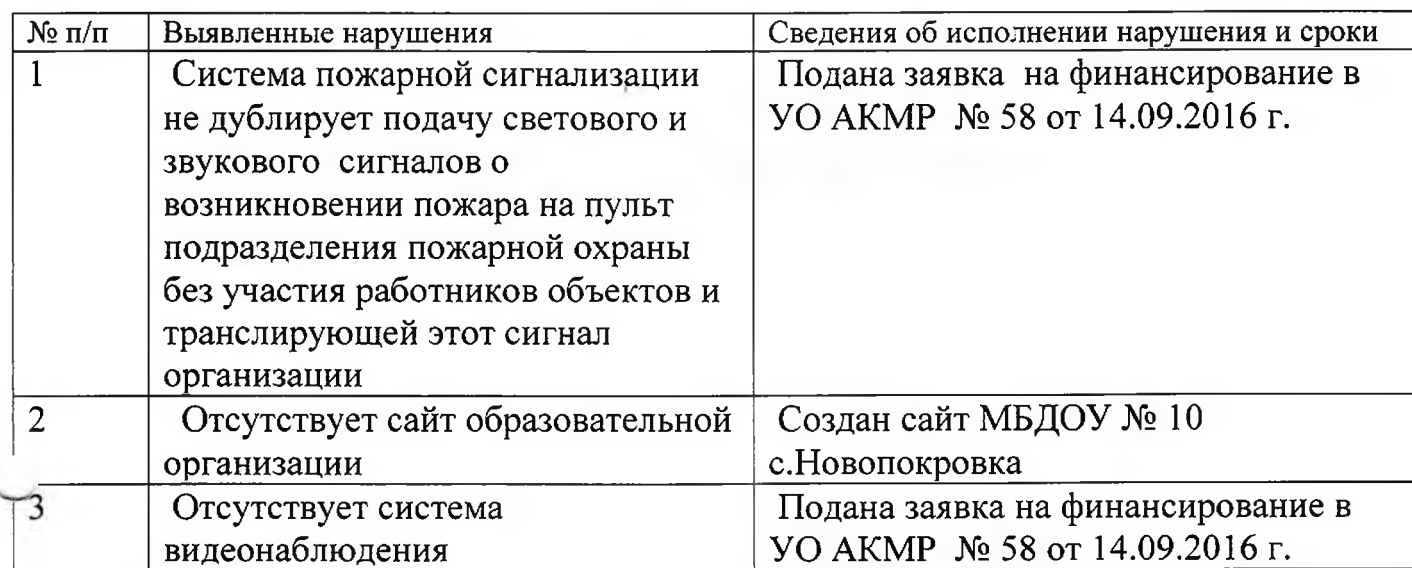

Исполнил: заведующий МБДОУ № 10 с. Новопокровка Кононенко О.В.

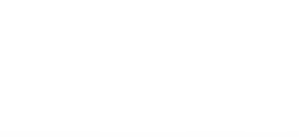